#### CSCI 13500 ANALYSIS & DESIGN 1 HUNTER COLLEGE CITY [UNIVERSITY](https://tong-yee.github.io/135/2020_fall.html) OF NEW YORK

This course is required to graduate with a computer science major. You will learn principles of programming, analysis, and design and gain a deep practical knowledge of C++.

CSCI 13500 [Syllabus](https://tong-yee.github.io/135/syllabus_135_f21.html) [Gradescope](https://www.gradescope.com/courses/20712) [Coding](https://maryash.github.io/135/worked_examples/style_guide.html) Style Guide [FAQs](https://tong-yee.github.io/135/common_questions.html)

Text: [Cay](https://www.wiley.com/en-us/Brief C++: Late Objects, 3rd Edition-p-9781119400424) Horstmann, Brief C++, 3rd ed. eText - please rent the eText for one semester from here –

do not buy or rent it from Amazon or Kindle store - you will not get access to the necessary interactive material!

Linux on Windows Tutorial: https://okunhardt.github.jo/documents/Installing WSL.pdf

Tutoring: The tutors for this course are available in the Open Lab Session on North 1001B of CSCI 13500.

Schedules will be published soon.

The tutors are there to help you with all of your labs, assignments, and projects! Get as much help as you need.

### Lecture: Monday, Thursday 9:45 - 11:00 AM at West Building 615. The final will be on

## 12/16/21, Thursday, at 11:30 – 1:30 pm.

Lecture Instructor: Tong Yi, email address [ty680](mailto:ty680@hunter.cuny.edu)@hunter.cuny.edu. Office hours: Monday Thursday 11noon.

Email Questions You must get hands-on programing help in person during your lab or from tutors.

We will never debug your code over email. You should ask questions during the lab and the lecture.

All other email questions must be sent to your lab instructor listed below.

You must always include your section, name of lab instructor, your name and EMPLID.

Recitation Instructors and their schedules are listed as follows. You must attend one section.

Part of your grade comes from quizzes and assignments in recitation.

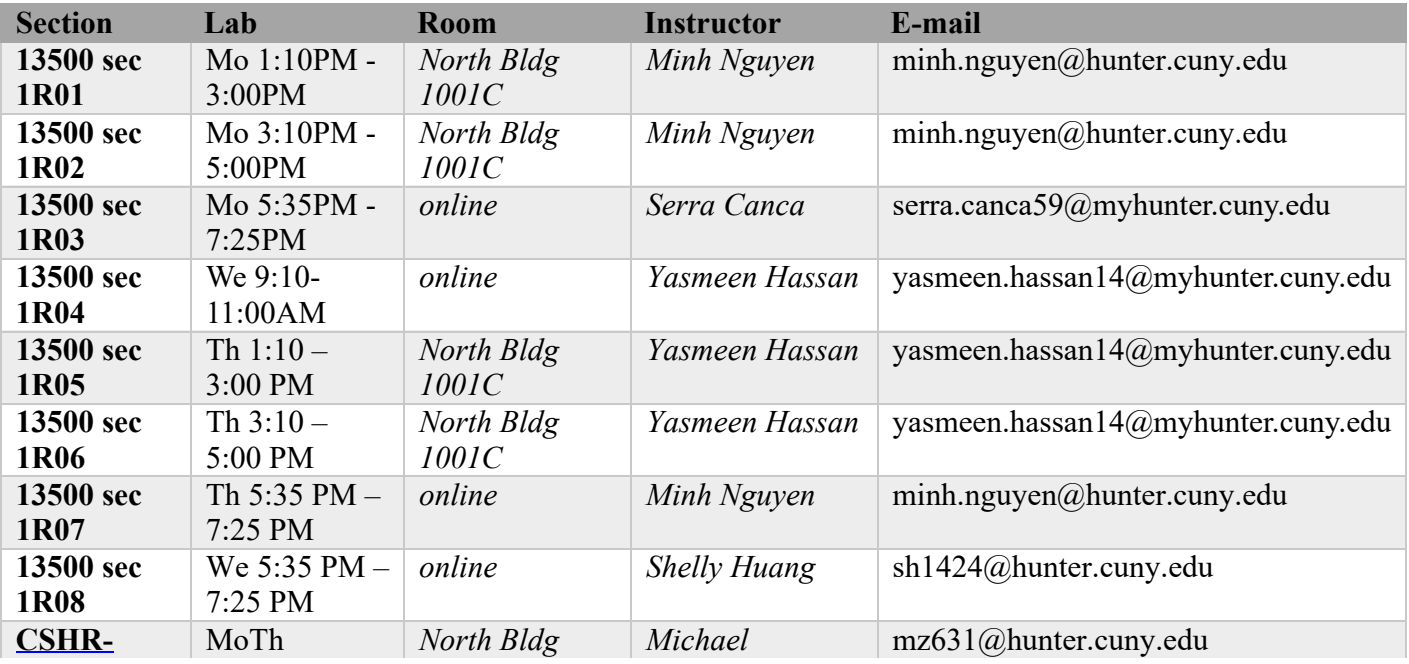

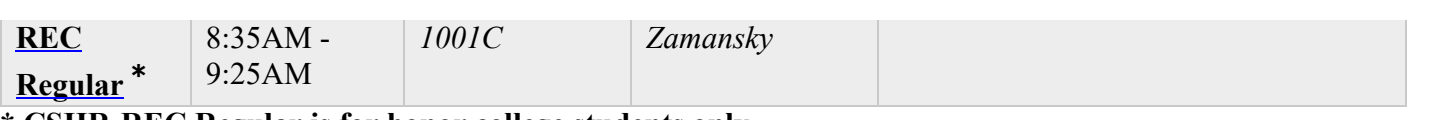

# \* CSHR-REC Regular is for honor college students only.

## COURSE OUTLINE

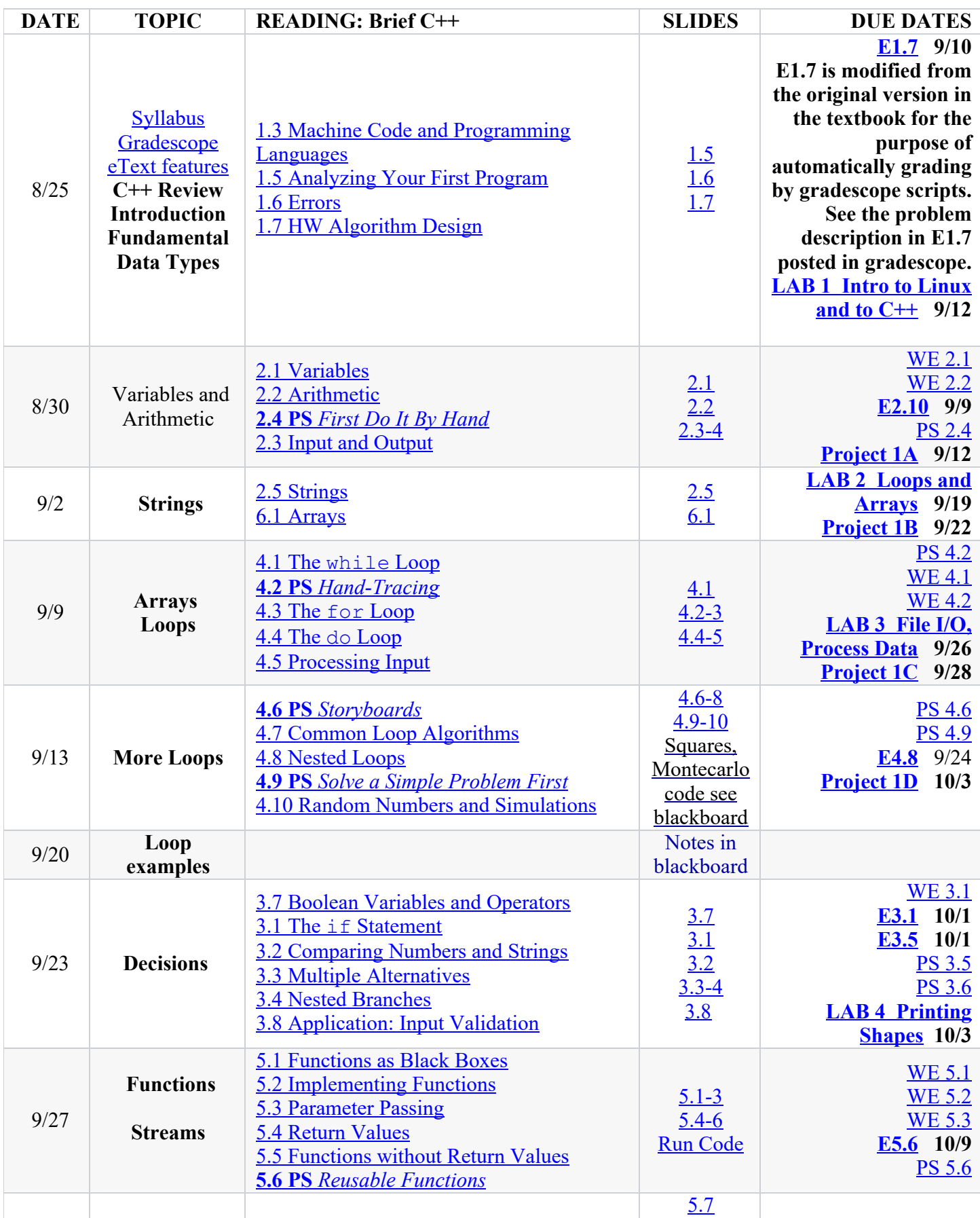

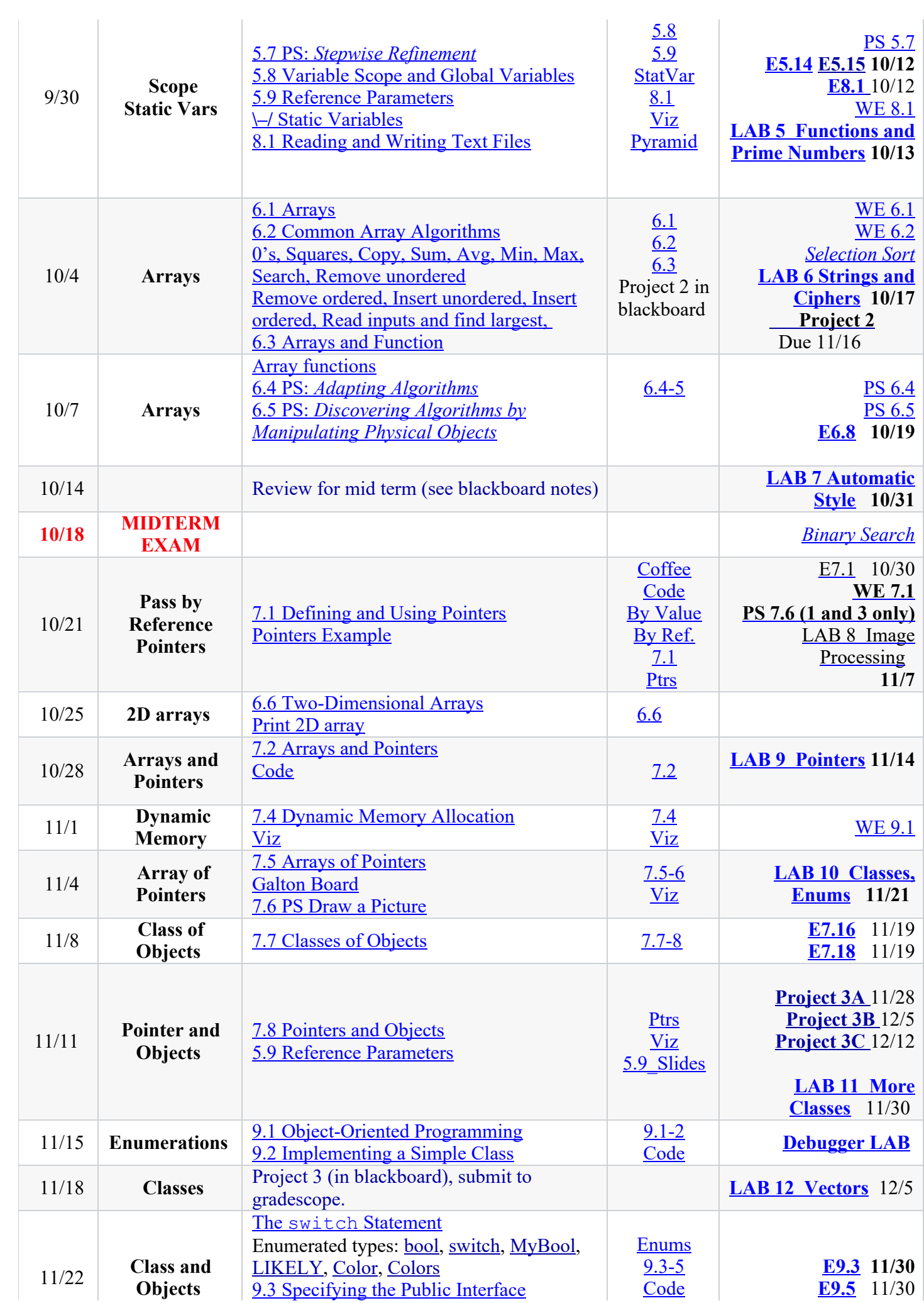

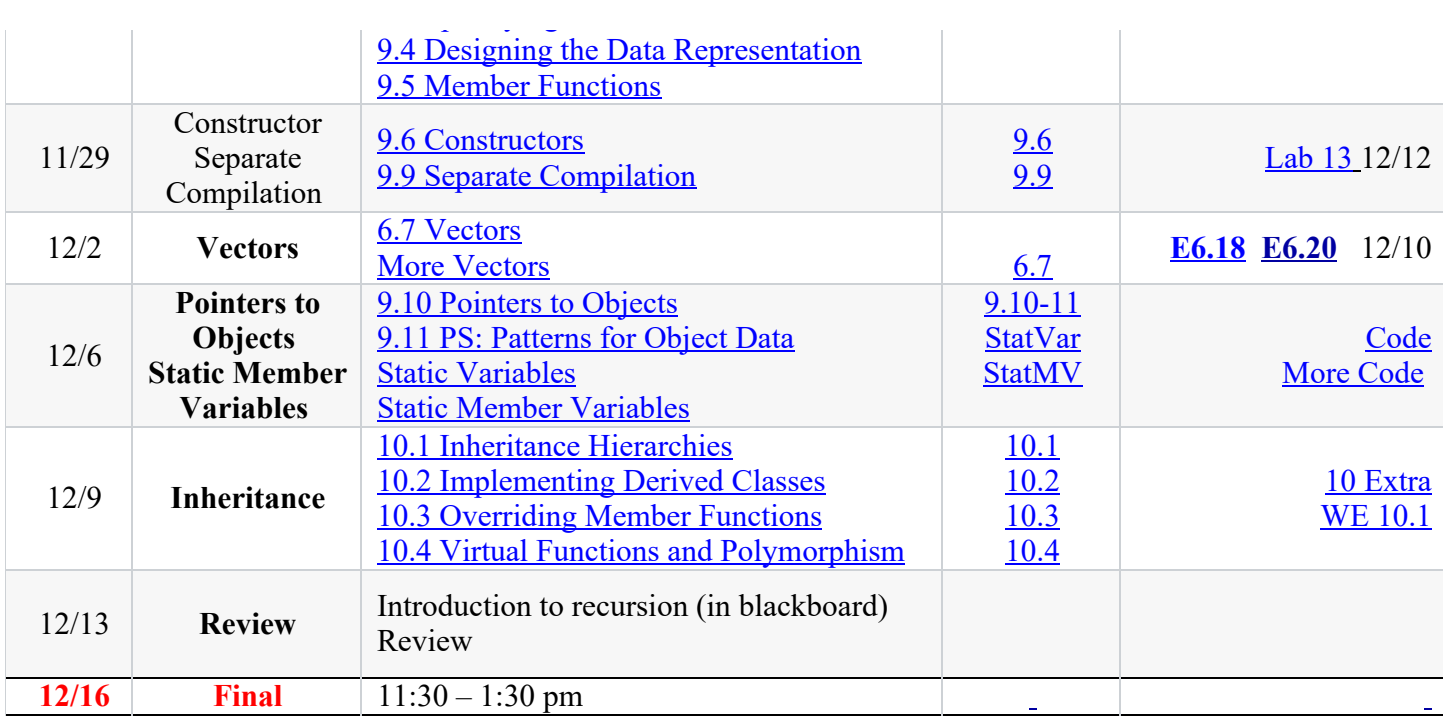

[ChetSheet](https://maryash.github.io/135/slides/CheatSheet.pdf) like the one that will be given to you on the exam

2019 Fall [Midterm](https://maryash.github.io/135/old_exams/2019 Fall Midterm 1.pdf) 1

 $\overline{a}$ 

2019 Fall Midterm 1 [Answers](https://maryash.github.io/135/old_exams/2019 Fall Midterm 1 Answers.pdf)

Important Dates (for more details, see https://hunter.cuny.edu/students/registration/academic-calendar/)

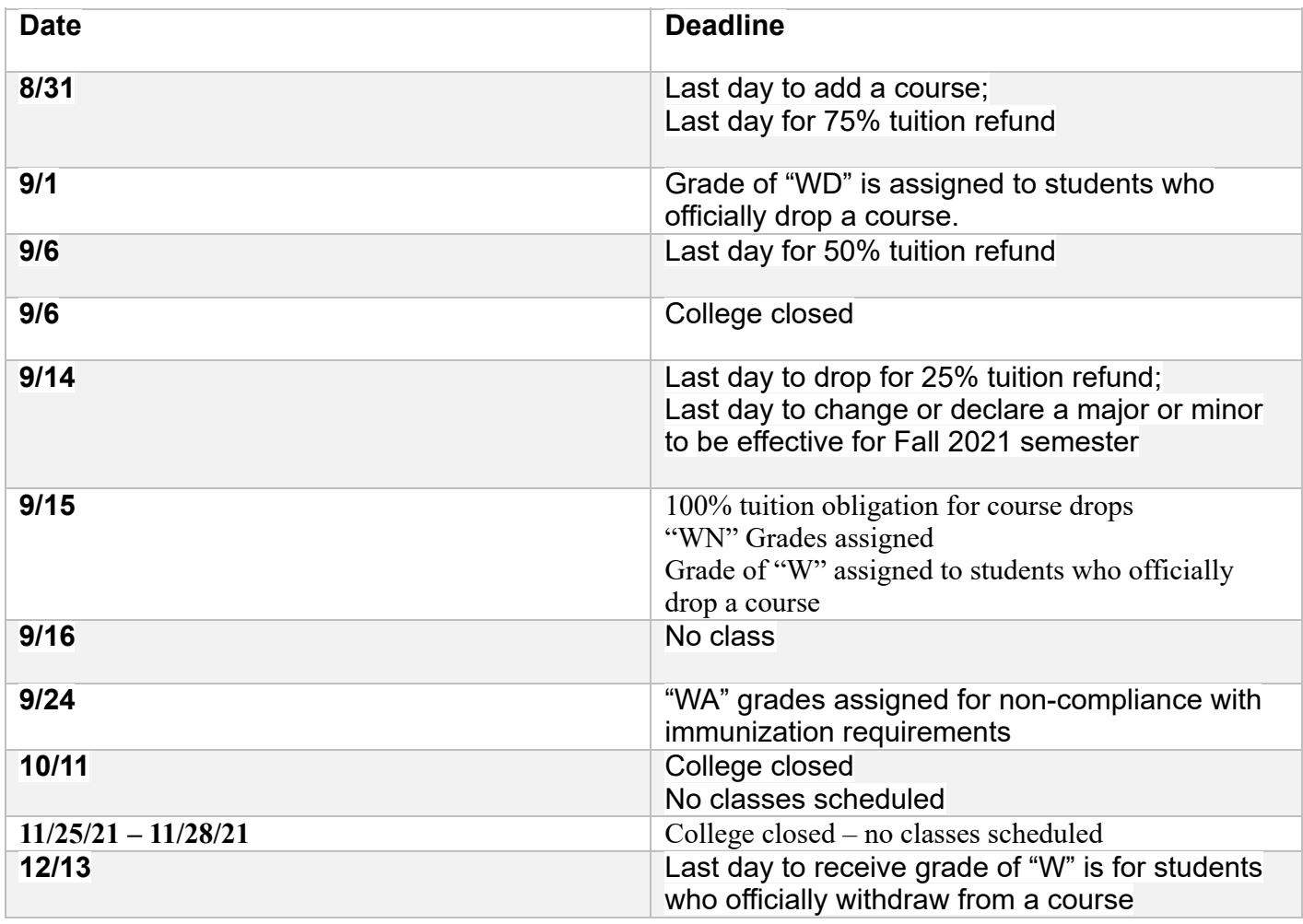

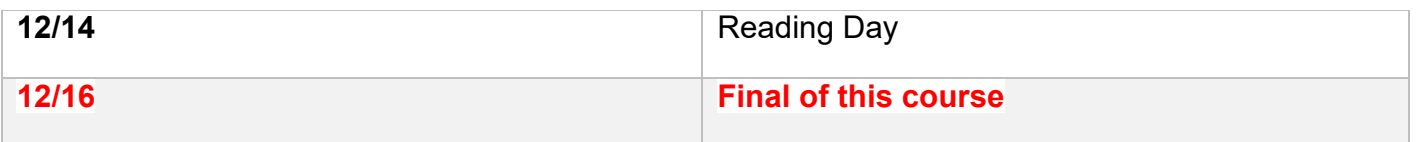